# **1.1 How to extend** ALC**?**

# **Extending** ALC

- We have introduced  $ALC$ . Its expressiveness is higher than the expressiveness of the propositional calculus, still it lacks many constructs needed for practical applications.
- Let's take a look, how to extend  $\text{ALC}$  while preserving decidability.

# **Extending** ALC **(2)**

 $\mathcal N$  (Number restructions) are used for restricting the number of successors in the given role for the given concept.

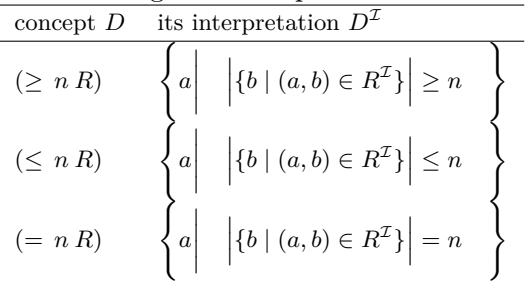

#### **Example**

- $-$  Concept *Woman*  $\cap$  ( $\leq$  3 *hasChild*) denotes women who have at most 3 children.
- $-$  What denotes the axiom  $Car \sqsubseteq$  ( $\geq 4$  *hasWheel*) ?
- **–** ... and *Bicycle* ≡ (= 2 *hasW heel*) ?

# **Extending** ALC **(3)**

Q (Qualified number restrictions) are used for restricting the number of successors *of the given type* in the given role for the given concept.

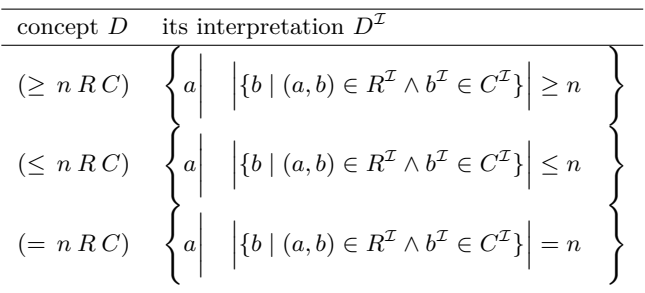

# **Example**

- $-$  Concept *Woman*  $\cap$  ( $\geq$  3 *hasChild Man*) denotes women who have at least 3 sons.
- $-$  What denotes the axiom  $Car \sqsubseteq$  ( $\geq$  4 *hasPart Wheel*)?
- **–** Which qualified number restrictions can be expressed in ALC ?

# **Extending** ALC **(4)**

 $O$  (Nominals) can be used for naming a concept elements explicitely. concept *D* its interpretation  $D^{\mathcal{I}}$  ${a_1, \ldots, a_n} \quad {a_1^{\mathcal{I}}, \ldots, a_n^{\mathcal{I}}}$ 

## **Example**

- **–** Concept {*MALE, F EMALE*} denotes a gender concept that must be interpreted with at most two elements. Why at most ?
- **–** *Continent* ≡ {*EUROP E, ASIA, AMERICA, AUST RALIA, AF RICA, ANT ARCT ICA*} ?

# **Extending** ALC **(5)**

 $I$  (Inverse roles) are used for defining role inversion. role *S* its interpretation  $S^{\mathcal{I}}$ 

 $R^{-}$  $(R<sup>I</sup>)<sup>-1</sup>$ 

# **Example**

- **–** Role *hasChild*<sup>−</sup> denotes the relationship *hasP arent*.
- $-$  What denotes axiom  $Person ⊆ (= 2 \, hasChild^-)$  ?
- **–** What denotes axiom  $Person ⊆ \exists hasChild^- \cdot \exists hasChild \cdot \top$  ?

# **Extending** ALC **(6)**

· *trans* (Role transitivity axiom) denotes that a role is transitive. Attention – it is not a transitive closure operator.

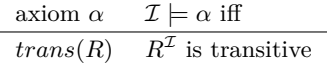

#### **Example**

- **–** Role *isP artOf* can be defined as transitive, while role *hasP arent* is not. What about roles *hasP art*, *hasP art*−, *hasGrandF ather*<sup>−</sup> ?
- **–** What is a transitive closure of a relationship ? What is the difference between a transitive closure of  $hasDirectBoss^{\mathcal{I}}$  and  $hasBoss^{\mathcal{I}}$ .

# **Extending** ALC **(7)**

 $H$  (Role hierarchy) serves for expressing role hierarchies (taxonomies) – similarly to concept hierarchies.

$$
\begin{array}{cc}\text{axiom }\alpha & \mathcal{I}\models \alpha \text{ iff} \\ \hline R\sqsubseteq S & R^{\mathcal{I}}\subseteq S^{\mathcal{I}}\end{array}
$$

#### **Example**

- **–** Role *hasMother* can be defined as a special case of the role *hasP arent*.
- What is the difference between a concept hierarchy  $Mother \nightharpoonup Parent$  and role hierarchy  $hasMother \sqsubseteq hasParent$ .

# **Extending** ALC **(8)**

 $\mathcal R$  (role extensions) serve for defining expressive role constructs, like role chains, role disjunctions, etc.

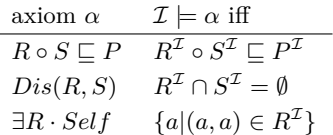

#### **Example**

- **–** How would you define the role *hasUncle* by means of *hasSibling* and *hasP arent* ?
- **–** how to express that *R* is transitive, using a role chain ?
- **–** Whom does the following concept denote *P erson* u ∃*likes* · *Self* ?

# **Syntactic Sugar**

- *R* is functional means  $\top \sqsubseteq (\leq 1 \, R),$
- *R* is inverse functional means  $\top \sqsubseteq (\leq 1 \, R^{-1})$

- *R* is reflexive means  $\top \sqsubseteq \exists R \cdot Self$ ,
- *R* is irreflexive means  $\exists R \cdot Self \sqsubseteq \bot$ ,
- *R* is symmetric means  $R \sqsubseteq R^{-1}$ ,
- *R* is asymmetric means  $Dis(R, R^{-1}),$
- *R* is transitive means  $R \circ R \sqsubseteq R$
- $I = J$  means  $\{I\} \sqsubseteq \{J\}$  (individual equality assertions)
- $I \neq J$  means  $\{I\} \sqsubseteq \neg \{J\}$  (individual equality assertions)
- $\neg R(I, J)$  means  $\{I\} \sqsubseteq \neg \exists R \cdot \{J\}$  (negative property assertions)

#### **Other extensions**

**Modal Logic** introduces *modal operators* – possibility/necessity, used in multiagent systems.

#### **Example**

•

• ( $\Box$  represents e.g. the "believe" operator of an agent)

$$
\Box(Man \sqsubseteq Person \sqcap \forall hasFather \cdot Man) \tag{1.1}
$$

• As  $ALC$  is a syntactic variant to a multi-modal propositional logic, where each role represents the accessibility relation between worlds in Kripke structure, the previous example can be transformed to the modal logic as:

$$
\Box(Man \implies Person \land \Box_{hasFather} Man) \tag{1.2}
$$

**Vague Knowledge** - fuzzy, probabilistic and possibilistic extensions

**Data Types** (D) allow integrating a data domain (numbers, strings), e.g. *Person*  $\Box$ *hasAge* · 23 represents the concept describing "23-years old persons".

# **1.2 Web Ontology Language**

#### **Description logics behind OWL**

- From the previously introduced extensions, two prominent decidable supersets of ALC can be constructed:
	- **–** SHOIN is a description logics that backs OWL-DL.
	- **–** SROIQ is a description logics that backs OWL2-DL.
	- **–** Both OWL-DL and OWL2-DL are semantic web languages they extend the corresponding description logics by:

**syntactic sugar** – axioms NegativeObjectPropertyAssertion, AllDisjoint, etc. **extralogical constructs** – imports, annotations

**data types** – XSD datatypes are used

#### **From DL to OWL**

All entities (concepts/roles/individuals) are identified by IRIs.

```
Prefix: : <http://ex.owl/>
Ontology: <http://ex.owl/o1>
 ObjectProperty: :hasChild
  Class: :Man
  Class: :FatherOfSons
    SubClassOf: :hasChild some owl:Thing and :hasChild only :Man
  Individual: :John
    Types: :FatherOfSons
```
**classes** – DL concepts (e.g. ex:Man, ex:Employee, etc.)

**individuals** – DL individuals (e.g. ex:John)

**object/data properties** – DL roles (e.g. ex:hasChild) / data roles (e.g. ex:hasName)

OWL namespace is http://www.w3.org/2002/07/owl#, prefixed as owl:.

#### **OWL Ontology Header**

```
Prefix: : <http://ex.owl/>
Prefix: rdfs: <http://www.w3.org/2000/01/rdf-schema#>
Ontology: <http://ex.owl/o3> <http://ex.owl/o3-v1>
 Import: <http://ex.owl/o4>
 Import: <http://ex.owl/o5>
 Annotations: rdfs:comment "An example ontology"@en,
              :creator :John
 AnnotationProperty: :creator
 Individual: :John
```
• An ontology is identified by

**ontology IRI** (http://ex.owl/o3) logically identifies an ontology (although it might be stored e.g. in a local file)

**version IRI** (http://ex.owl/o3-v1) which is optional

- Import: allows importing other ontologies (for backward compatibility with OWL 1, the imported ontology is syntactically included in case it has no Ontology: header)
- Annotations: allows arbitrary ontology annotations (creators, comments, backward compatibility, etc.)

#### **DL Syntax vs. Manchester Syntax vs. Turtle**

- DL  $FatherOf Sons \sqsubseteq \exists hasChild \cdot \top \sqcap \forall hasChild \cdot Man$
- OWL Manchester Syntax

```
Class: :FatherOfSons
  SubClassOf: :hasChild some owl:Thing and :hasChild only :Man
```
• OWL / RDF serialization in Turtle

```
:FatherOfSons rdf:type owl:Class ;
   rdfs:subClassOf [ rdf:type owl:Class ;
   owl:intersectionOf ( [ rdf:type owl:Restriction ;
                                 owl:onProperty :hasChild ;
                                 owl:someValuesFrom owl:Thing]
                               [ rdf:type owl:Restriction ;
                                 owl:onProperty :hasChild ;
                                 owl:allValuesFrom :Man ] )
```
#### **Annotations**

Each resource can be assigned a set of annotations (i.e. classes, properties, reified axioms, or even annotations themselves):

```
Class: :FatherOfSons
 Annotations:
        :creator :John,
       Annotations: :creator :Jack
               rdfs:label "Father of sons"@en
 SubClassOf:
       Annotations: :creator :Mary
                :hasChild some owl:Thing and :hasChild only :Man
```
# **Question**

What do different creators refer to ?

#### **Punning**

Should ex:Dog be considered a class (representing a set of dogs), or an individual (representing a particular species) ?

**Punning** is the mechanism of reusing the same IRI for entities of different type for the sake of metamodeling but certain typing constraints must be fulfilled to stay in OWL 2 DL.

#### **OWL 2 DL Typing constraints**

- All IRIs have to be declared to be either *class*, *datatype*, *object property*, *data property*, *annotation property*, *individual* in the *axiom closure of an ontology*
- Each IRI can be (declared/used as) only one of (object property, data property, annotation property)
- Each IRI can be (declared/used as) only one of (class, datatype)

#### **Punning example**

Correct:

```
Individual: ex:Dog
  Facts: ex:isExtinct false
Individual: ex:Lucky
  Types: ex:Dog
```
Incorrect:

```
Individual: ex:John
 Facts: ex:hasName ex:JohnsFirstName
 Facts: ex:hasName "John"@en
```
#### **Property Expressions**

... just inverse:

inverse **:hasChild**

Inverse property goes in the opposite direction. Inverse properties can be used in class frames, property frames as well as individuals frames.

#### **Object Property Frames**

```
ObjectProperty: :hasMother
   Characteristics: Functional, Irreflexive, Asymmetric
   Domain: :Person
   Range: :Woman
   SubPropertyOf: :hasParent
   EquivalentTo: inverse :isMotherOf
   DisjointWith: :hasFather
   InverseOf: :isMotherOf
   SubPropertyChain: :hasFather o :isWifeOf
```
**Characteristics** – selection of Functional,InverseFunctional, Transitive, Reflexive, Irreflexive, Symmetric, Asymmetric – interpreted in their mathematical sense

**Domain,Range** have the same meaning as in RDFS

**SubPropertyOf** specifies props representing supersets of the frame property

**EquivalentTo** specifies props semantically equivalent to the frame class

**DisjointWith** specifies props disjoint with the frame property

**InverseOf** specifies inverse props (like inverse property expression)

**SubPropertyChain** specifies a property composition

### **Data Property Frames**

```
DataProperty: :hasBirthNumber
   Characteristics: Functional
   Domain: :Person
   Range: xsd:string
    SubPropertyOf: :hasIdentifyingNumber
```
The only **Characteristics** available is Functional. Other sections have the same meaning as for Object properties.

### **Basic Data Ranges**

OWL 2 supports basic modeling constructs for custom data ranges:

**and,or,not** have the meaning of standard set intersection, union and complement,

```
(xsd:nonNegativeInteger and xsd:nonPositiveInteger)
   or xsd:string
```
**individual enumeration** lists individuals belonging to a class expression.

{"true"ˆˆxsd:boolean 1}

#### **Facets**

Facets restrict a particular datatype to a subset of its values.

```
xsd:integer[ >= 5, < 10 ]
```
#### **Available facets**

```
length, minLength, maxLength – string lengths
```
**pattern** – string regular expression

**langRange** – range of language tags

*<*=**,***<***,***>*=**,***>* – number comparison

New datatypes can be used by means of datatype frame axioms:

```
Datatype: :MyNumber
    EquivalentTo: xsd:integer[ >= 5, < 10 ]
```
#### **Boolean operators**

OWL 2 supports many class modeling constructs including boolean connectives, individual enumeration, and object/data value restrictions.

**owl:Thing, owl:Nothing** are two predefined OWL classes containing all (resp. no) individuals,

**and,or,not** have the meaning of standard set intersection, union and complement,

```
(:FlyingObject and not :Bat) or :Pinguin
```
**individual enumeration** lists individuals belonging to a class expression.

{**:John :Mary**}

# **Object value Restrictions (1)**

**existential quantification** says that a property filler exists (not necessarily in data !)

**:hasChild** some **:Man**

**universal quantification** says that each property filler belongs to a class

**:hasChild** only **:Man**

**cardinality restriction** restricts the number of property fillers

**:hasPart** exactly 2 **:Wheel :hasPart** min 4 **:Wheel :hasPart** max 1 **:Wheel**

# **Object Value Restrictions (2)**

**individual value restriction** restricts a property filler to a specified individual

**:hasChild** value **:John**

self restriction restricts a property filler to the same individual

**:trusts** Self

#### **Complex Value Restrictions**

• analogous counterparts to the object value restrictions are available (except the Self restriction) as *data value restrictions*:

```
:hasName some xsd:string[length 2]
```
**What does this class expression describe ?**

```
(:hasPart only (not :Tail))
and (:hasPart max 2 (:hasPart some :Knee))
and (:doesAssignmentWith Self)
and (:hasGrade only xsd:string[pattern "[AB]"])
```
#### **Class frames**

```
Class: :Father
 SubClassOf: :Parent
 EquivalentTo: :Man and :hasChild some :Person
 DisjointWith: :Mother
 DisjointUnionOf: :HappyFather :SadFather
 HasKey: :hasBirthNumber
```
**SubClassOf** section defines axioms specifying supersets of the frame class

- **EquivalentTo** section defines axioms specifying classes semantically equivalent to the frame class
- **DisjointWith** section defines classes sharing no individuals with the frame class
- **DisjointUnionOf** section defines classes that are mutually disjoint and union of which is semantically equivalent to the frame class
- **HasKey** section defines a set of properties that build up a *key* for the class all instances of Father sharing the same value for the key (:hasBirthNumber) are semantically identical ( $\text{owl:}\text{sameAs}$ )

# **Individual Frames**

```
Individual: :John
 Types: :Person , :hasName value "Johnny"
 Facts: :hasChild :Jack, not :hasName "Bob"
 SameAs: :Johannes
 DifferentFrom: :Jack
```
Individual frames contain assertions, subject of which is the individual.

**Types** specifies class descriptions that are types (rdf:type) for the frame individual,

**Facts** specifies the object and data property assertions,

**SameAs** specifies individuals being semantically identical to the frame individual,

**DifferentFrom** specifies individuals being semantically different to the frame individual

#### **Unique Name Assumption**

OWL **does not accept** unique name assumption, i.e. it is not known whether two individuals :John and :Jack represent the same object, or not. By SameAs and DifferentFrom, either possibility can be enforced.

```
Individual: :John
 Types: :hasChild exactly 1 owl:Thing
 Facts: :hasChild :Jack, :hasChild :Jim
```
#### **Global Constraints**

We have discussed the typing constraints. Additionally, there are syntactic constraints that ensure decidability of reasoning. These constraints must be fulfilled for each OWL 2 DL ontology:

**simple object property** are properties that have no direct or indirect (through property hierarchy) subproperties that are transitive or defined by means of a property chain.

```
ObjectProperty: :hasChild
 SubPropertyOf: :hasDescendant
ObjectProperty: :hasDescendant
 Characteristics: Transitive
 SubPropertyOf: :hasRelative
ObjectProperty: :hasSon
 SubPropertyOf: :hasChild
ObjectProperty: :hasDaughter
 SubPropertyOf: :hasChild
ObjectProperty: :hasUncle
 SubPropertyOf: :hasRelative
  SubPropertyChain: :hasParent o :hasSibling
```
## **Global Constraints (2)**

Formal specification is in [**Patel-Schneider:12:OWOSS**], informally:

• owl:topDataProperty cannot be stated equal to any other data property (e.g. through EquivalentTo or SubPropertyOf).

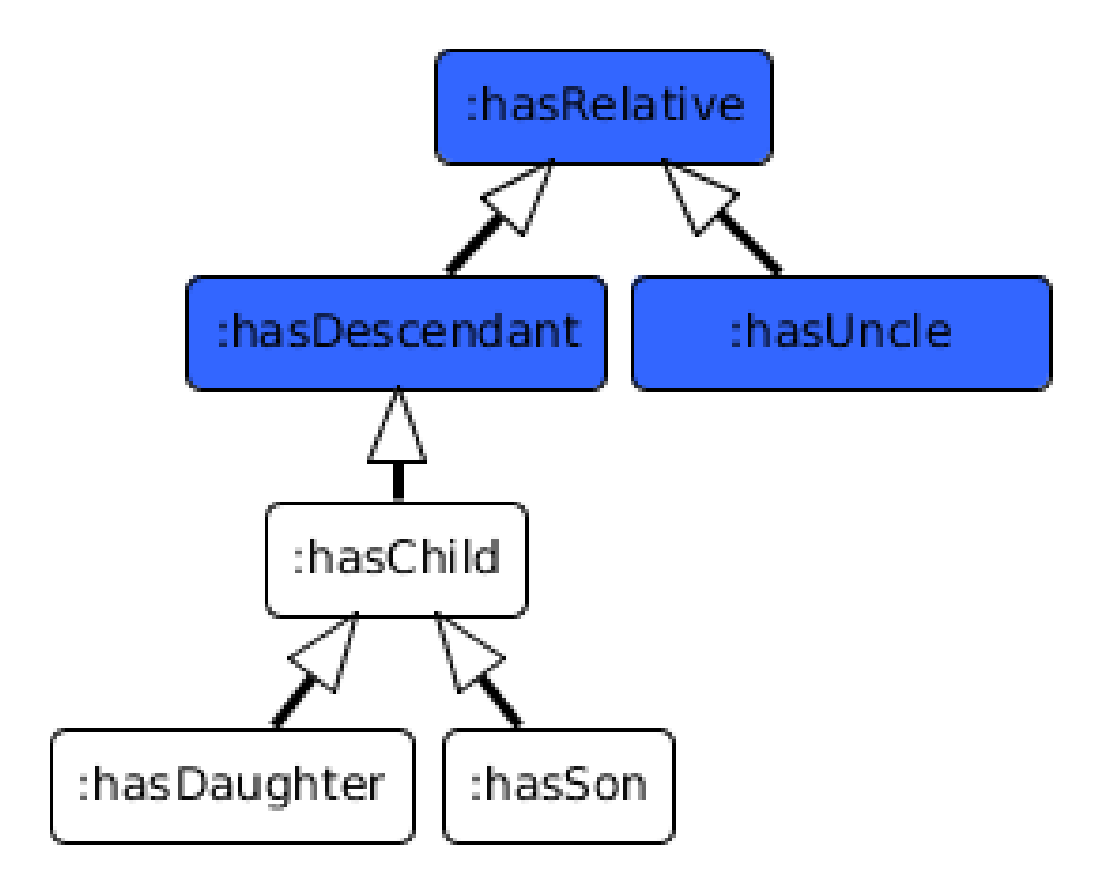

Figure 1.1: White properties are simple, blue ones are not.

# 1.2 Web Ontology Language

- datatype definitions must be acyclic
- the following constructs are only allowed with *simple properties*:
	- **–** cardinality restrictions (min, max, exactly),
	- **–** self restriction ((Self)),
	- **–** property characteristics Functional, InverseFunctional, Irreflexive,Asymmetric,
	- **–** property axiom DisjointWith
- property chains must not be cyclic
- (restriction on anonymous individuals (that we haven't discussed))

# **SPARQL Evaluation Semantics**

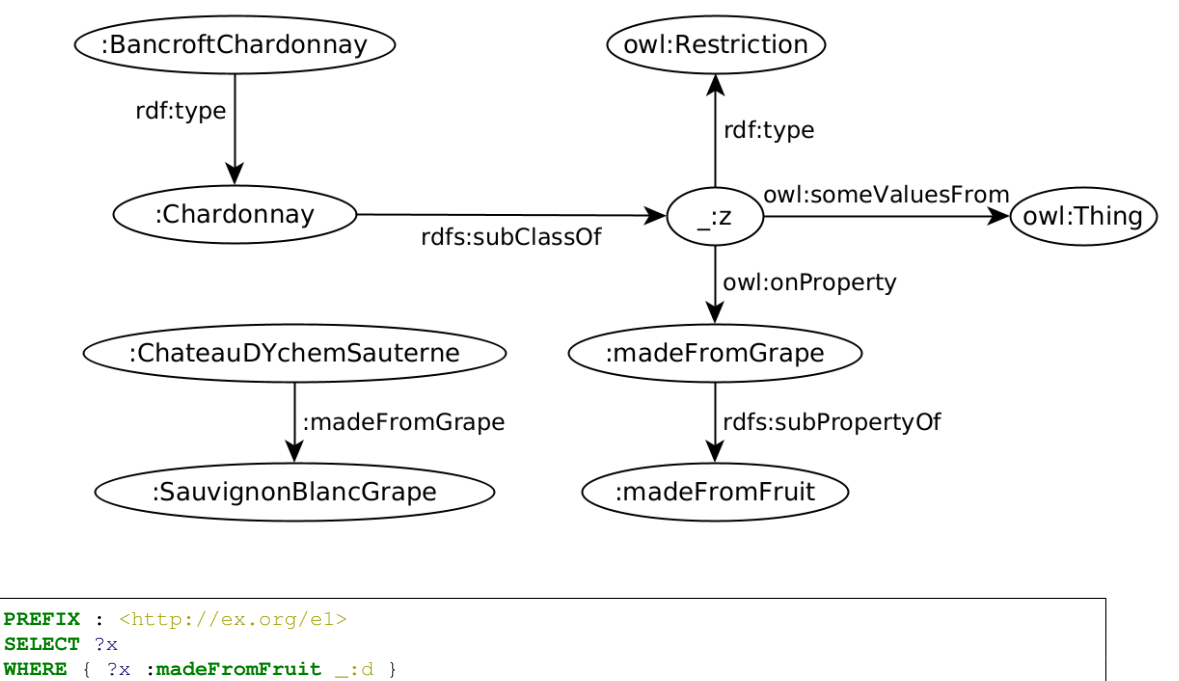

**Simple-entailment** No result.

**RDF-entailment** No result.

**RDFS-entailment** One result: ?x=:ChateauDYchemSauterne.

**OWL-entailment** Two results: ?x=:ChateauDYchemSauterne and ?x=:BancroftChardonnay.

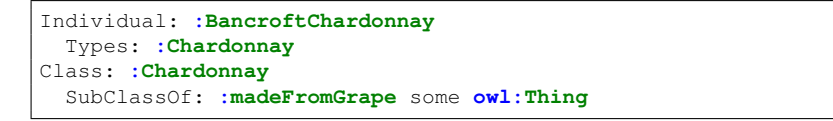

# **1.2.1 OWL Profiles**

**OWL (2) Language Family**

- **OWL (Full)** interprets any RDF graph under OWL-RDF entailment regime (undecidable).
- **OWL 2 DL** interprets OWL 2 ontologies (parsed only from **compliant** RDF graphs) by means of **decidable** SROIQ description logic semantics,

**OWL 2 EL** is a subset of OWL 2 DL for rich class taxonomies,

**OWL 2 QL** is a subset of OWL 2 DL for large data,

**OWL 2 RL** is a subset of OWL 2 DL with weaker rule-based semantic.

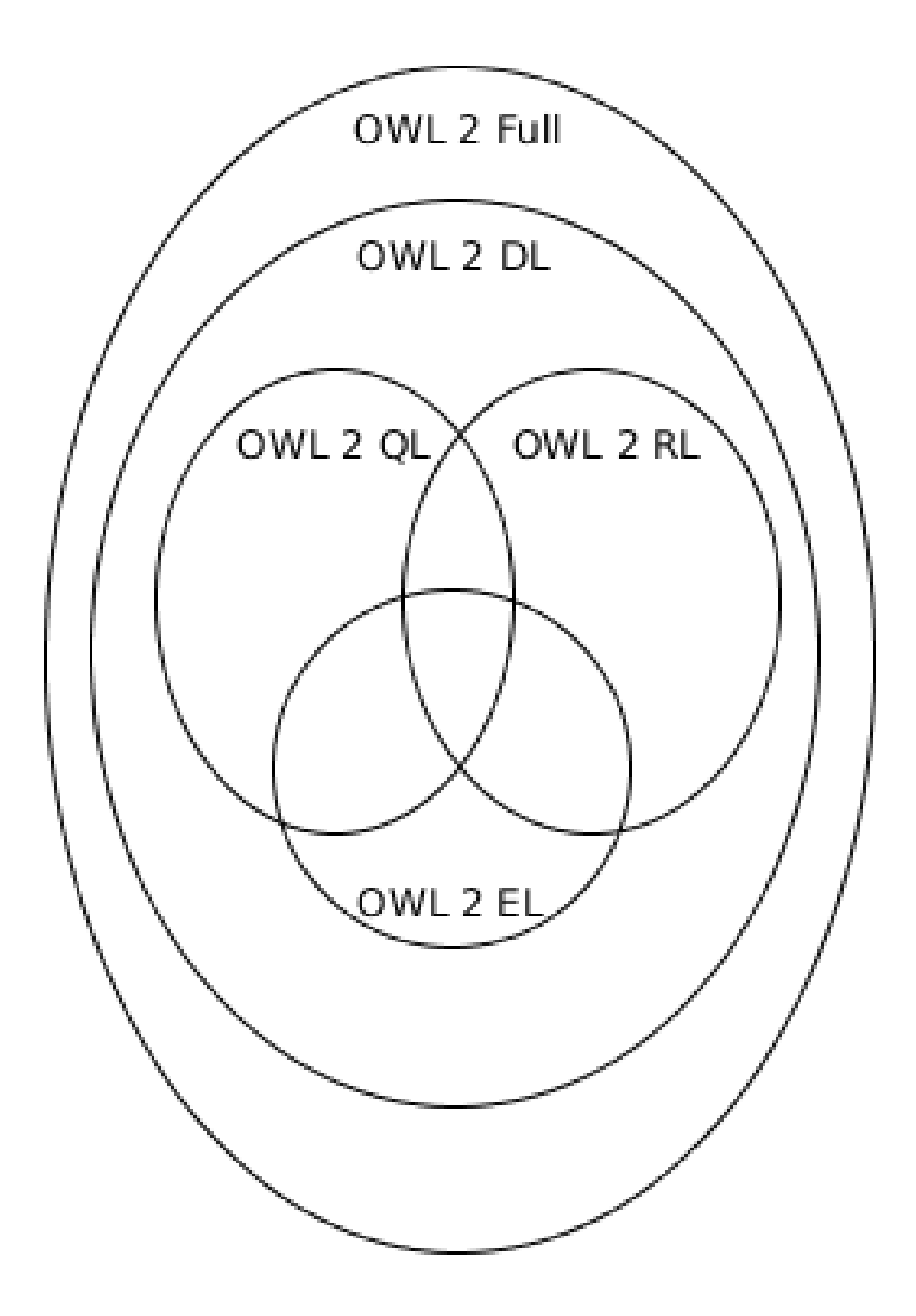

# **OWL 2 EL**

- ∼ EL++ description logic
- all axioms are limited to these class constructors  $\exists R \cdot C, \exists R \cdot \{I\}, \exists R \cdot Self, C \sqcap D$
- 1 Towards Web Ontology Language
	- inverse properties not allowed
	- unavailable axioms:
		- **–** *Dis*(*R, Q*),
		- **–** reflexive / functional / inverse functional / symmetric role *R*
	- the most useful reasoning procedure is **subsumption checking** (polynomial time)
	- e.g. for SNOMED-CT

# **OWL 2 QL**

- ∼ DL-Lite*<sup>R</sup>* description logic
- allowed subclasses<sup>[1](#page-15-0)</sup> *A*,  $\exists R \cdot \top$ ,
- allowed superclasses  $C \sqcap D$ ,  $\neg C$ ,  $\exists R \cdot C$
- unavailable axioms:
	- $-R \sqsubseteq S$  (subproperties),
	- **–** functional / inverse functional / transitive *R*,
	- **–** individual equality assertions,
	- **–** negative property assertions,
- the most useful reasoning procedure is **query answering** done by means of rewriting a conjunctive query into a set of database (SQL) queries (LOGSPACE)

#### **OWL 2 RL**

- ∼ rule-based semantics of OWL 2 DL axioms
- allowed subclasses  $\{I\}$ ,  $C \sqcap D$ ,  $C \sqcup D$ ,  $\exists R \cdot C$
- allowed superclasses  $C \sqcap D$ ,  $\neg C$ ,  $\exists R \cdot C$ ,  $\forall R \cdot C$ , ( $\leq 1 R C$ )
- unavailable axioms disjoint unions, reflexive object properties
- expressive, yet efficient reasoning traded for weakened (rule-based) semantics of the constructs and axioms
	- **–** no non-deterministic reasoning
	- **–** no generation of new individuals

<span id="page-15-0"></span> $1$ Note this also applies "syntactic sugar axioms" – equivalent classes, disjoint classes, etc.

# **1.2.2 Advanced Material (Optional)**

#### **OWL 2 RDF-Based Semantics**

defines an entailment  $\models_{OWL2-RDF}$  allowing to **interpret all RDF graphs** (called *OWL 2 Full*)

- is an extension of *D*-entailment (inteprets the whole RDF graph)
- undecidable, but *incomplete* entailment rules are provided [**Schneider:12:OWO**]

```
@prefix rdfs: <http://www.w3.org/2000/01/rdf-schema#>.
@prefix owl: <http://www.w3.org/2002/07/owl#>.
@prefix : <http://example.org/2014-osw-l4/>.
_:y a owl:Ontology .
_:x rdfs:subClassOf :Parent ;
     a owl:Restriction ;
:hasChild a owl:ObjectProperty .
:John :hasChild :Mary .
```

```
@prefix : <http://www.example.org/2014-osw-l4/> .
:hasChild a rdf:Property .
:Mary a owl:NamedIndividual .
```
The following entailment holds:

 $G_1$   $\models$ *OWL2−RDF*  $G_2$ 

# **OWL 2 Direct Semantics**

defines an entailment  $\models_{OW L2-DL}$  in terms of the  $\mathcal{SROIQ}(\mathcal{D})$  DL.

- interprets only "logically-backed" knowledge, while **ignoring the rest** (e.g. annotations, declarations, etc.)
- *F*(*G*) is an OWL 2 DL ontology, for *G* sat. OWL 2 DL restrictions.

```
@prefix rdfs: <http://www.w3.org/2000/01/rdf-schema#>.
@prefix owl: <http://www.w3.org/2002/07/owl#>.
@prefix : <http://example.org/2014-osw-l4/>.
_:y a owl:Ontology .
_:x rdfs:subClassOf :Parent ;
       a owl:Restriction ;
owl:onProperty :hasChild ;
owl:someValuesFrom owl:Thing .
:John :hasChild :Mary .
:John a owl:NamedIndividual .
             :Mary a owl:NamedIndividual .
:hasChild a owl:ObjectProperty .
```

```
@prefix : <http://www.example.org/2014-osw-l4/> .
:John a :Parent .
:John rdfs:label "john"@en .
```
The following entailment holds:

 $F(G_3) \models_{OWL2-DL} F(G_4)$ 

(For the sake of brevity,  $F(\bullet)$  is often omitted whenever *G* is a serialization of an OWL-DL ontology  $F(G)$ 

#### **OWL 2 Correspondence Theorem (CT)**

- direct and RDF-based semantics for OWL are different (i.e. there exist entailments valid for one semantic and not for the other one)
- CT says that **OWL RDF semantic can express anything that OWL DL semantics can**

#### **OWL 2 Correspondence Theorem – simplified version**

For any two RDF graphs  $G_1$  and  $G_2$ , there exist two RDF graphs  $G'_1$  and  $G'_2$ , s.t. *F*(*G*<sub>1</sub>)  $\models$ *OWL−DL F*(*G*<sub>1</sub><sup> $\prime$ </sup>) and *F*(*G*<sub>2</sub>)  $\models$ *OWL*<sub>2</sub>−*DL F*(*G*<sub>2</sub><sup> $\prime$ </sup>), and

 $F(G'_1) \models_{OWL2-DL} F(G'_2)$  implies  $G'_1 \models_{OWL2-RDF} G'_2$ ,

where  $F(G)$  is an OWL-DL ontology corresponding to the RDF graph  $G$ .

- For example  $G_1 \nvDash_{OWL2-DL} G_2$ , while  $G_3 \nvDash_{OWL2-RDF} G_4$
- Removing last triple (label) from  $G_4$ , we get  $G'_4$ , s.t.  $F(G_4) \models_{OWL-DL} F(G'_4)$  and  $G_4 \models_{OWL-RDF} G'_4$